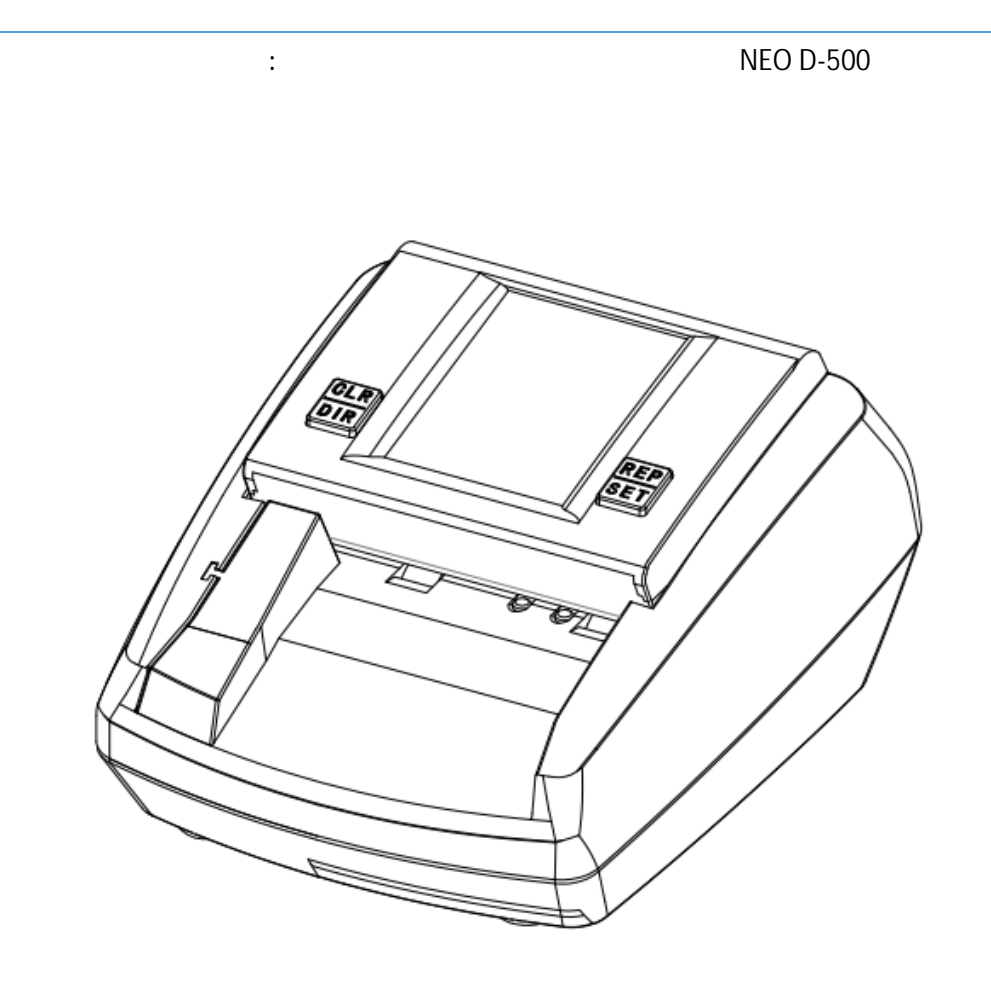

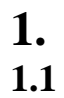

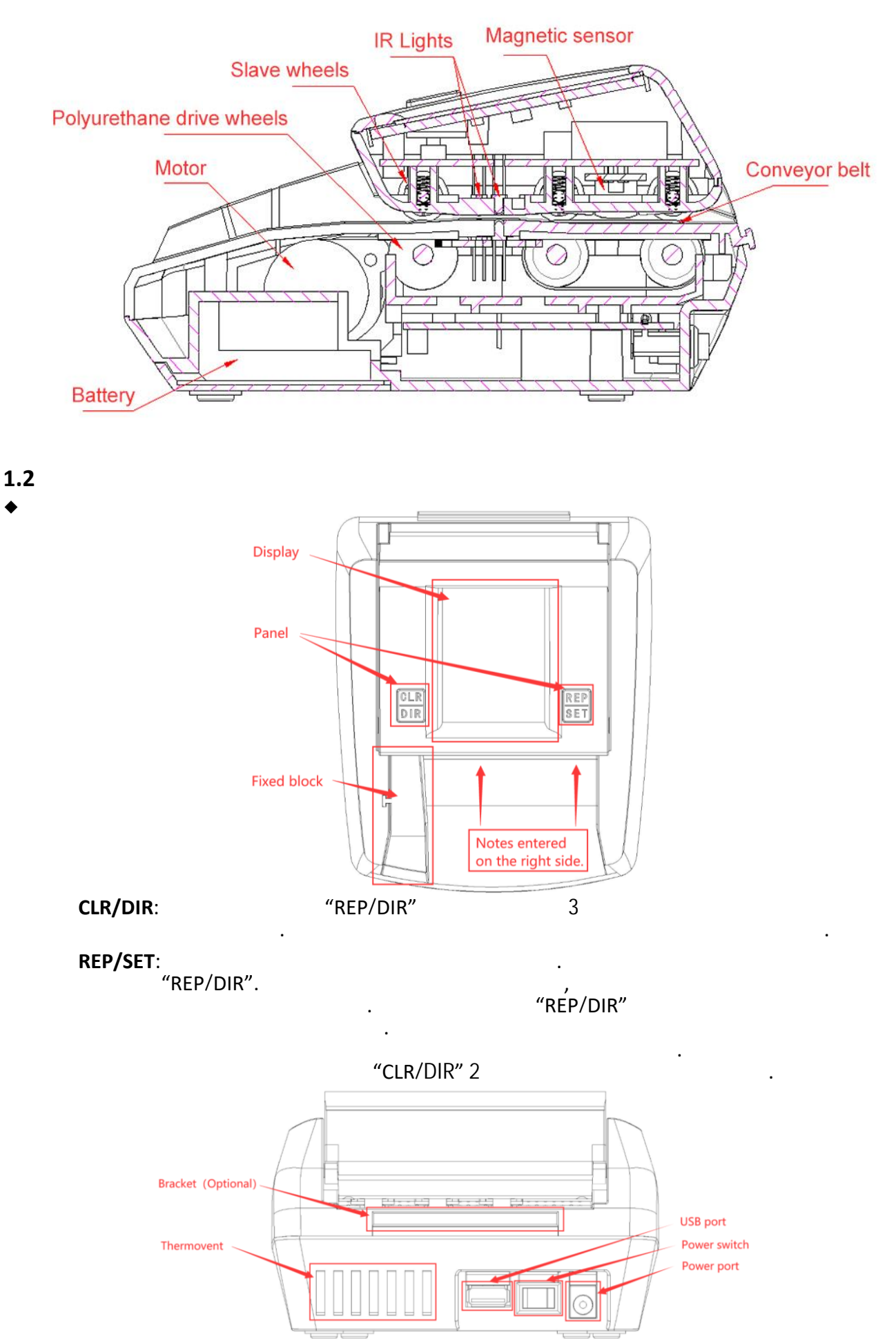

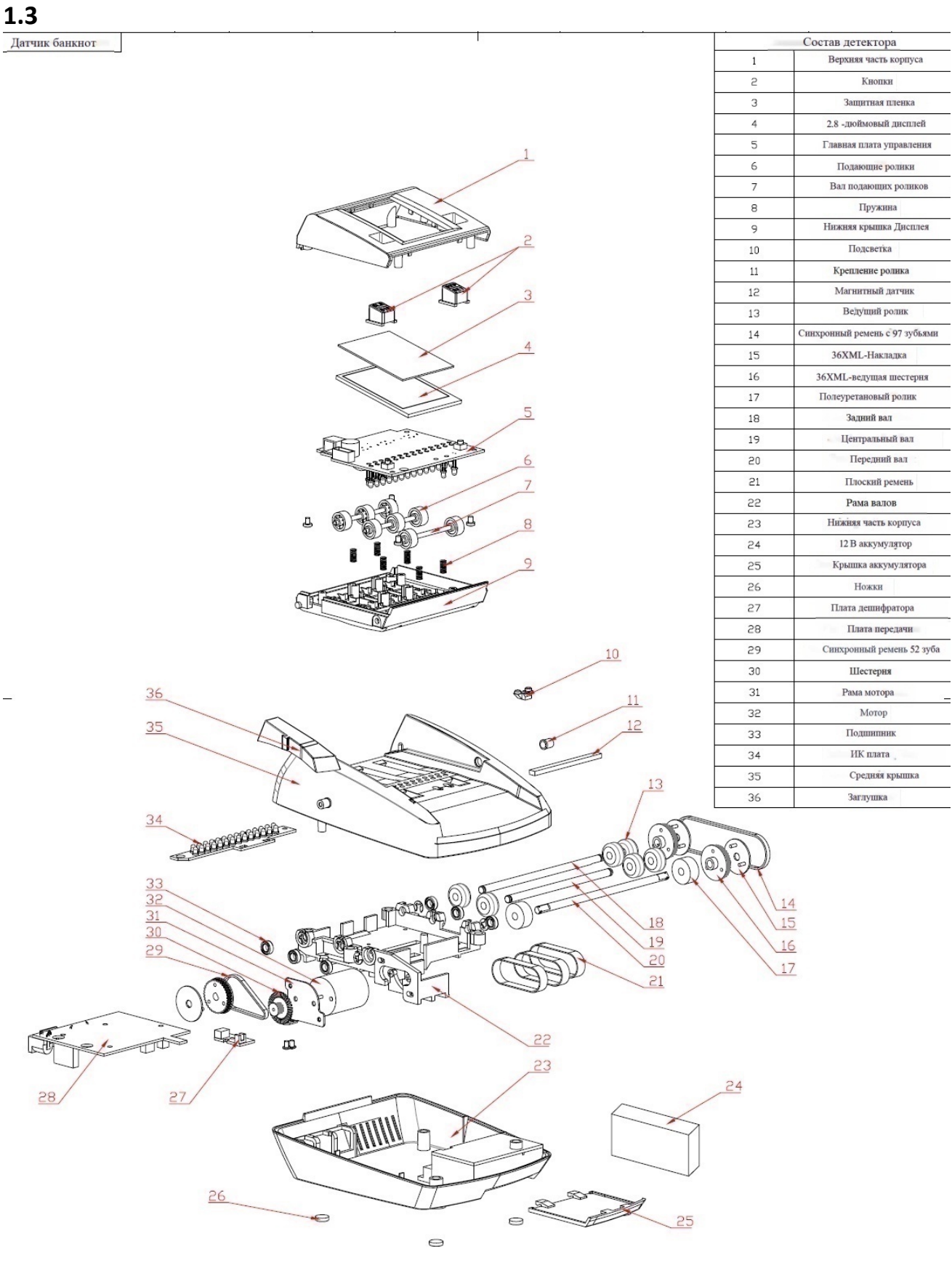

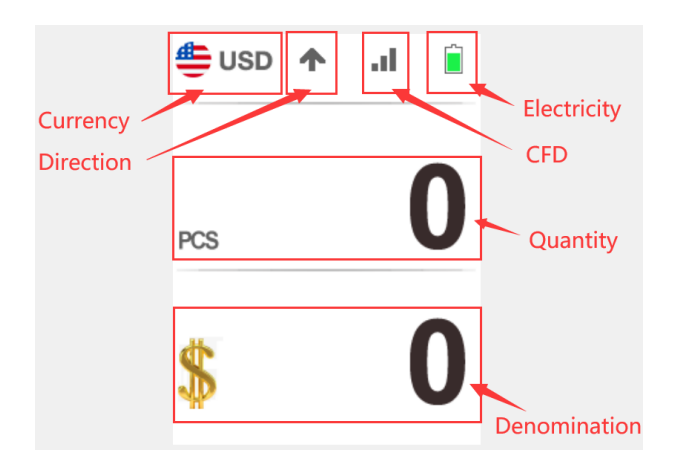

**2.1**

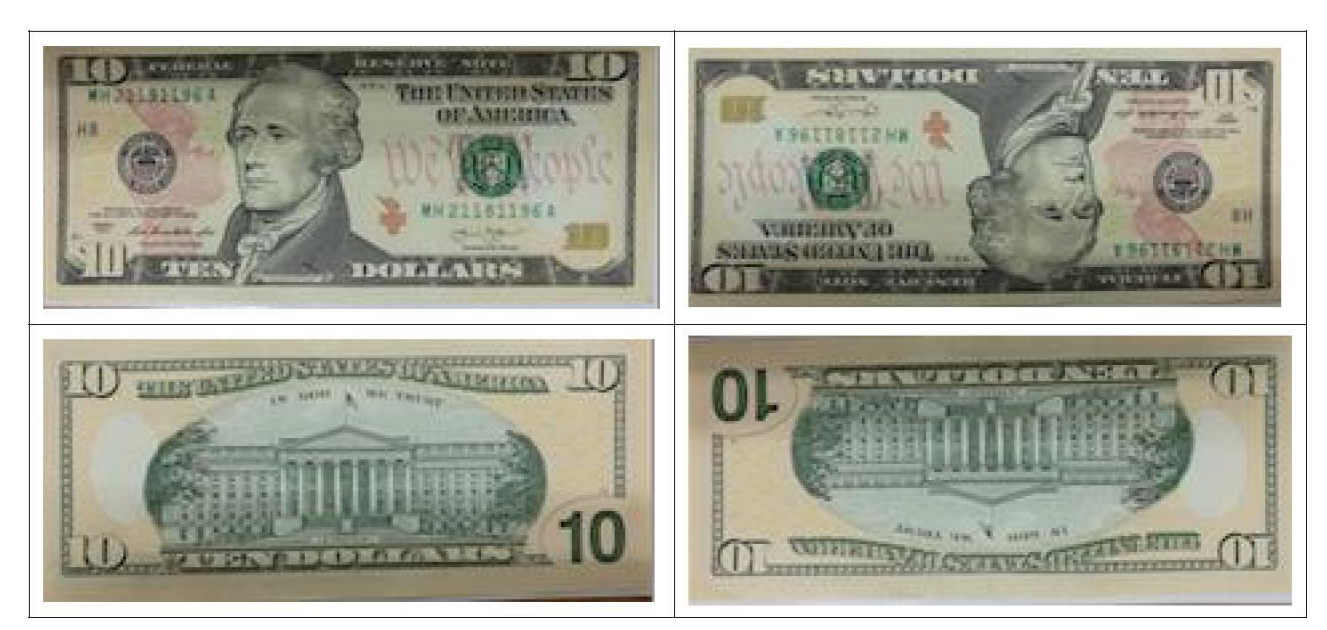

:

**1)**

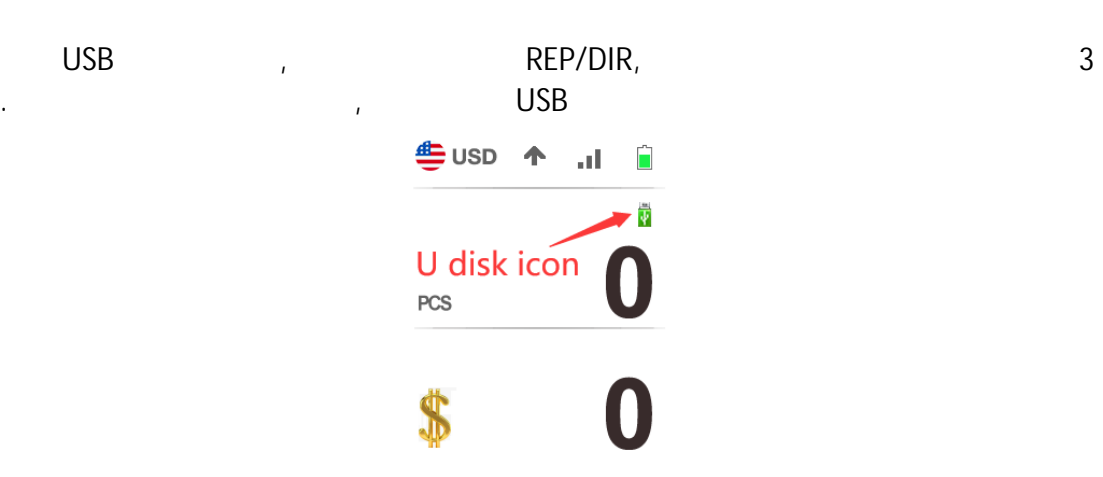

**2.**

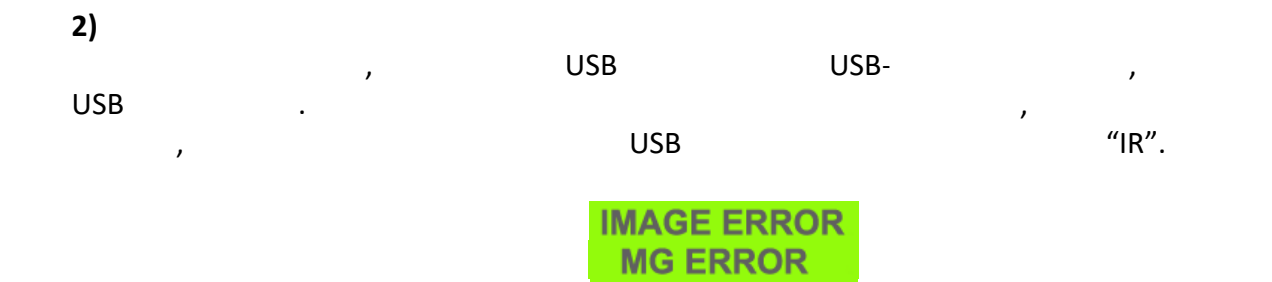

**IR ERROR** 

 $2.2$ 

**USB** 

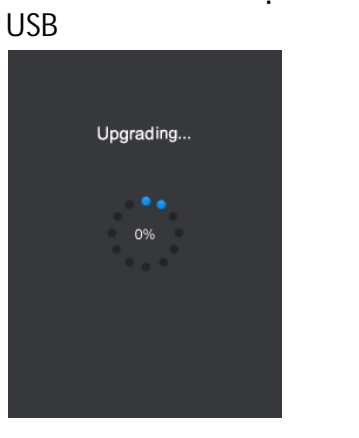

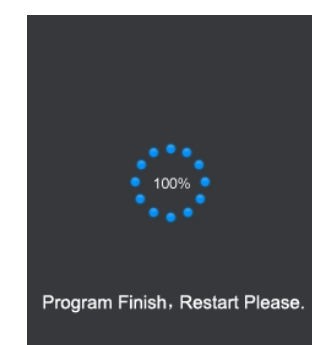

 $3.$ 

A.

**B.** 

C.

4.

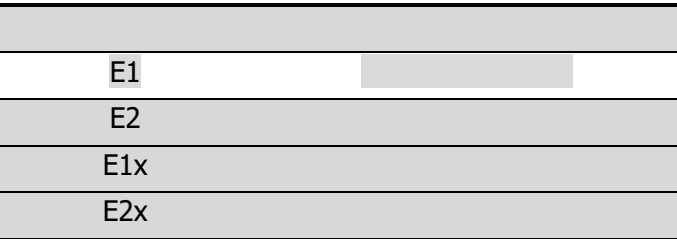